#### Pipeline

Prof. Leonardo Barreto Campos 1

#### **Sumário**

- Introdução;
- Pipeline Hazards:
	- □ Hazards Estruturais
	- $\Box$  Hazards de Dados
	- □ Hazards de Controle
- **Caminho de Dados usando Pipeline;**
- Representação Gráfica do Pipeline;
- **Forwarding;**
- **Bibliografia.**

- **Pipelining é uma técnica de implementação em** que várias instruções são sobrepostas na execução;
- Analogamente temos o exemplo de uma pessoa lavando roupas:
	- 1) Coloca a trouxa suja na lavadora;
	- 2) Quando a lavadora terminar. Colocar a trouxa na secadora;
	- □ 3) Quando a secadora terminar. Colocar a trouxa seca na mesa e passar
	- <sup>1</sup> 4) Quando terminar de passar. Guardar as roupas

- Vejamos, nas figuras a seguir, a diferença do tempo que levaríamos sem pipeline e com pipeline:
	- 11 12  $\frac{9}{10}$ 6 Tempo  $\overline{a}$  $\bar{r}$ **T**al  $\frac{e}{f}$ █ੋਓ ∻ a

Sem Pipeline

 Com pipeline levaríamos menos tempo, como podemos ver nas figuras a seguir:

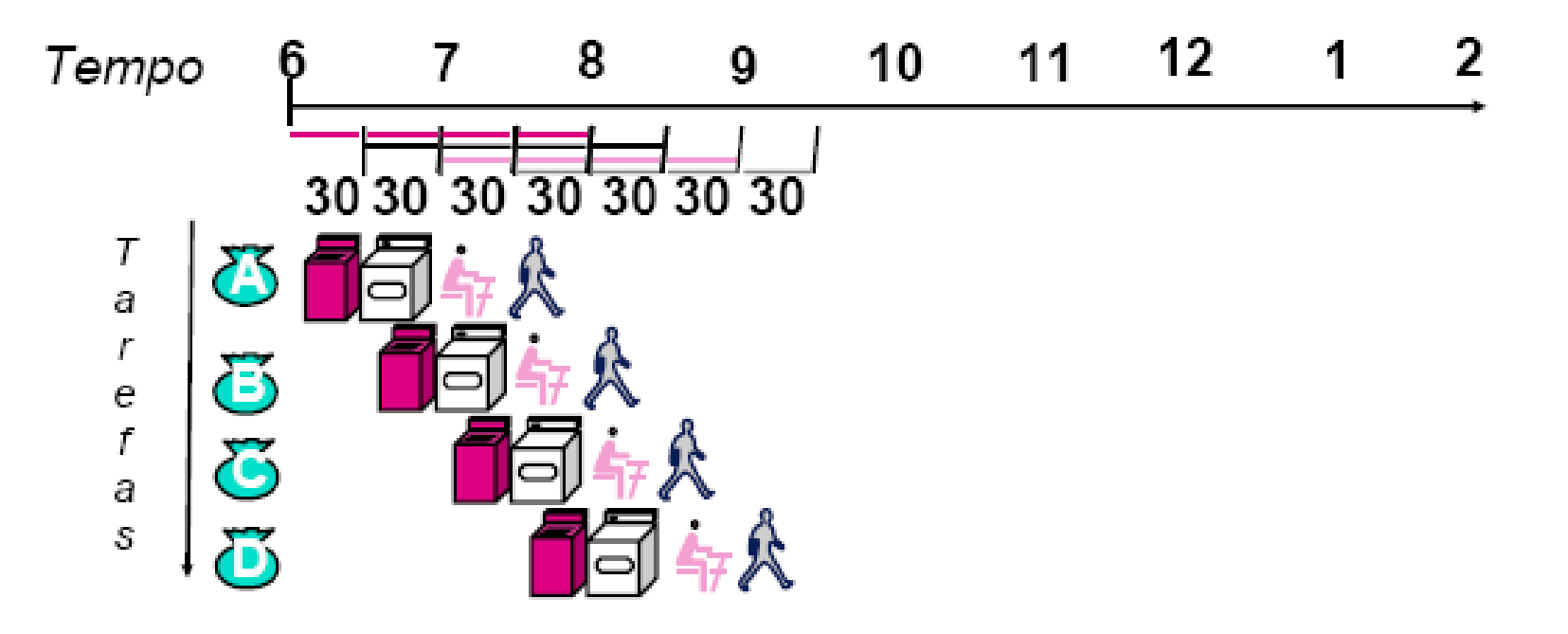

- Como vimos no caminho de dados e de controle multiciclo, as instruções MIPS normalmente exigem cinco etapas:
	- 1) Busca da instrução na memória;
	- □ 2) Ler registradores enquanto a instrução é decodificada
	- □ 3) Executa a operação ou calcular um endereço;
	- <sup>o</sup> 4) Acessar um operando na memória de dados;
	- □ 5) Escrever o resultado em um registrador;

#### Vejamos, a execução de três load word sem nineline:<br><sup>Ordem de</sup> 200 400 600 800 1000 1200 1400 1600 1800 execução Tempo do programa (em instruções) Busca de Acesso lw \$1, 100(\$0) Reg ALU Reg instrucões aos dados Busca de Acesso lw \$2, 200(\$0) 800 ps Reg ALU Reg instruções aos dados Busca de lw \$3, 300(\$0) 800 ps instruções 800 ps

- Considerando:
	- Busca da Instrução = 200ps
	- $\blacksquare$  Leitura de registradores  $= 100 \text{ps}$
	- $\blacksquare$  Operação da ULA = 200ps
	- Acesso a dados  $= 200$ ps

#### Vejamos, a execução de três load word com pineline:<br>Pordem de 200 400 600 800 1000 1200 1400 execução Tempo do programa (em instruções) Busca de Acesso lw \$1, 100(\$0) Reg ALU Reg instrucões aos dados Busca de Acesso lw \$2, 200(\$0) 200 ps Reg Reg ALU instruções aos dados Busca de Acesso lw \$3, 300(\$0) Reg 200 ps Reg ALU instruções aos dados 200 ps 200 ps 200 ps 200 ps 200 ps

□ Os tempos de estágio do pipeline dos computadores são limitados pelo recurso mais lento, seja a operação da ULa ou o acesso à memória

**• Vejamos o processador Pentium IV e sua área** destinada ao pipeline:

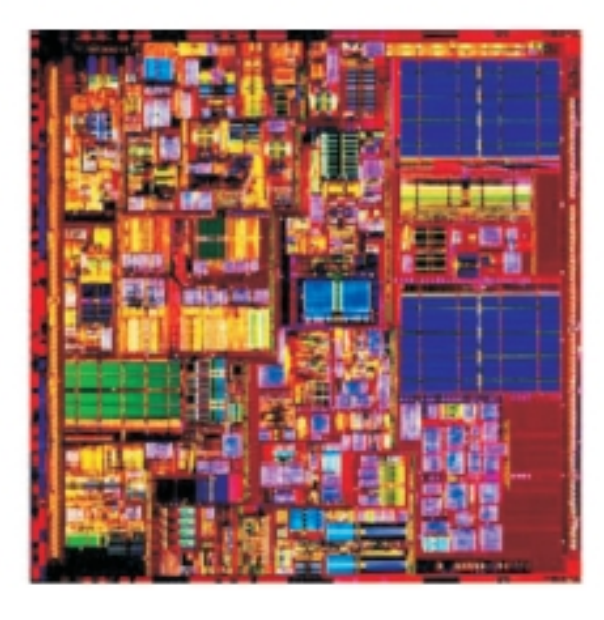

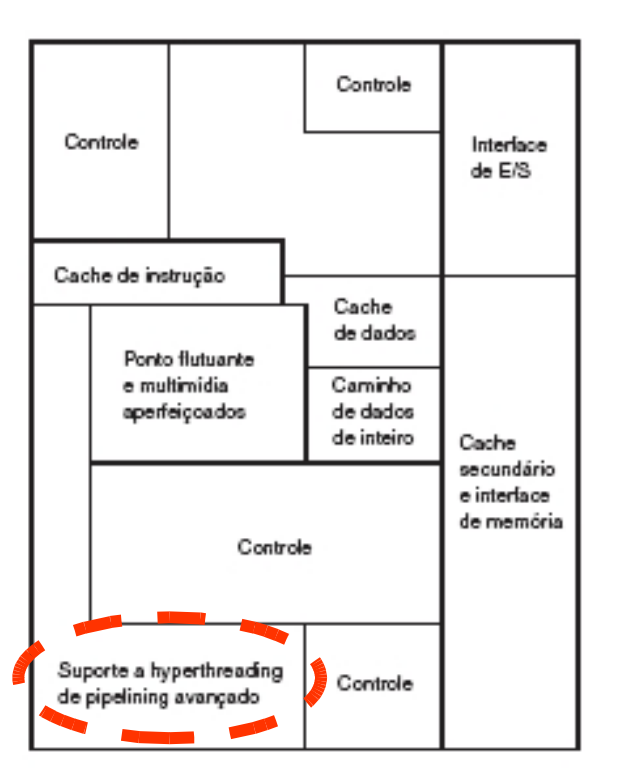

#### **Facilidades do Pipeline:**

- Todas as instruções possuem o mesmo tamanho;
- Apenas alguns formatos de instrução
- operandos de memória aparecem apenas em loads e stores

#### O que dificulta:

- □ Riscos estruturais: apenas uma memória, por exemplo;
- □ Riscos de Controle: Necessidade de se preocupar com instruções ramificadas;
- Riscos de dados: uma instrução depende de uma instrução anterior;

### **Pipeline Hazards**

- **Existem situações em pipelining em que a** próxima instrução não pode ser executada no ciclo de clock seguinte.
- **ESSES eventos são chamados de hazards (Riscos),** e existem três tipos diferentes:
	- □ Hazards Estruturais
	- Hazards de Dados
	- □ Hazards de Controle

#### **Hazards Estruturais**

- Significa quando o hardware não pode admitir a combinação de instruções que queremos executar
	- □ Suponha que tivéssemos uma única memória, em vez de duas;
	- □ Se o pipeline tivesse uma quarta instrução, veríamos que, no mesmo ciclo de clock em que a primeira instrução está acessando dados da memória, a quarta instrução está buscando uma instrução dessa mesma memória;
	- □ Sem duas memórias, nosso pipeline poderia ter um hazard estrutural;

#### **Hazards Estruturais**

#### Vejamos na figura:

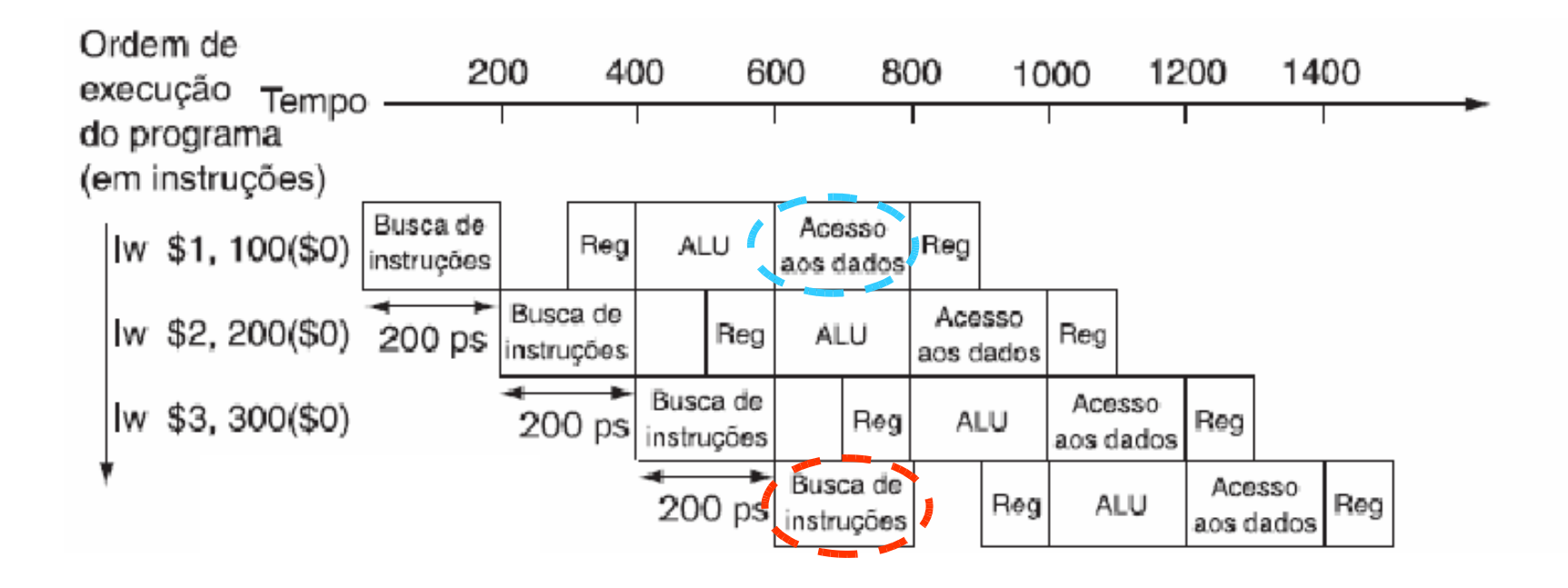

#### **Hazards de Dados**

- **Ocorrem quando o pipeline precisa ser** interrompido porque uma etapa precisa esperar até que outra seja concluída;
- **Por exemplo, suponha que tenhamos uma** instrução add seguida imediatamente por uma instrução subtract que usa a soma(\$s0);

add \$s0, \$t0, \$t1 sub \$t2, \$s0, \$t3

#### **Hazards de Dados**

 A solução mais viável para esse tipo de risco é baseada na observação de que não precisamos esperar que a instrução termina antes de tentar resolver o hazard de dados;

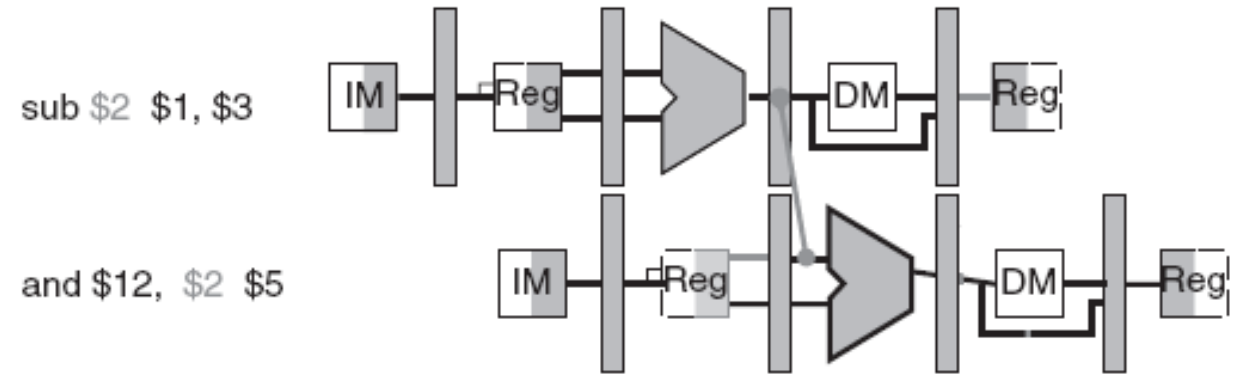

 O acréscimo de hardware extra para ter o item que falta antes do previsto, diretamente dos recursos internos, é chamado de **forwarding** e **bypassing**;

#### **Hazard de Controle**

- Decorre da necessidade de tomar uma decisão com base nos resultados de uma instrução enquanto outras estão sendo executadas;
- **Para os casos de desvio, os computadores usam a** previsão e sempre prever que os desvios não serão tomados;
	- □ Se ele estiver certo, o pipeline prosseguirá a toda velocidade;
	- □ Quando os desvios são tomados, o pipeline sofre um stall (bolhas)

#### **Hazard de Controle**

- Um técnica popular para a previsão dinâmica de desvios é manter um histórico de cada desvio como tomado ou não tomado;
- **Em seguida, o comportamento passado servirá** para prever o futuro;
- **Estudos mostram que a previsão de desvios** consiste em uma técnica com acertos superiores a 90%;

#### **Hazard de Controle**

 A última solução é conhecida como decisão adiada. Supomos o trecho de código MIPS a seguir:

> add \$s4, \$s5, \$s6 beq \$s1, \$s2, L1 lw \$s3, 3000(\$s3)

 Nesse caso, a arquitetura MIPS colocará uma instrução imediatamente após a instrução de desvio, que não é afetada pelo desvio (add \$s4, \$s5, \$s6);

- **Tomemos o caminho de dados de ciclo único para** a divisão de uma instrução em cinco estágios: □ IF (Instruction Fetch): Busca das Instruções
	- ID (Instruction Decode): Decodificação de Instruções e Leitura do banco de registradores
	- □ EX (Execution): Execução ou cálculo de endereço
	- □ MEM(Memory): Acesso à memória de dados
	- WB(Qrite Back): Escrita do resultado

#### **Caminho de Dados usando**

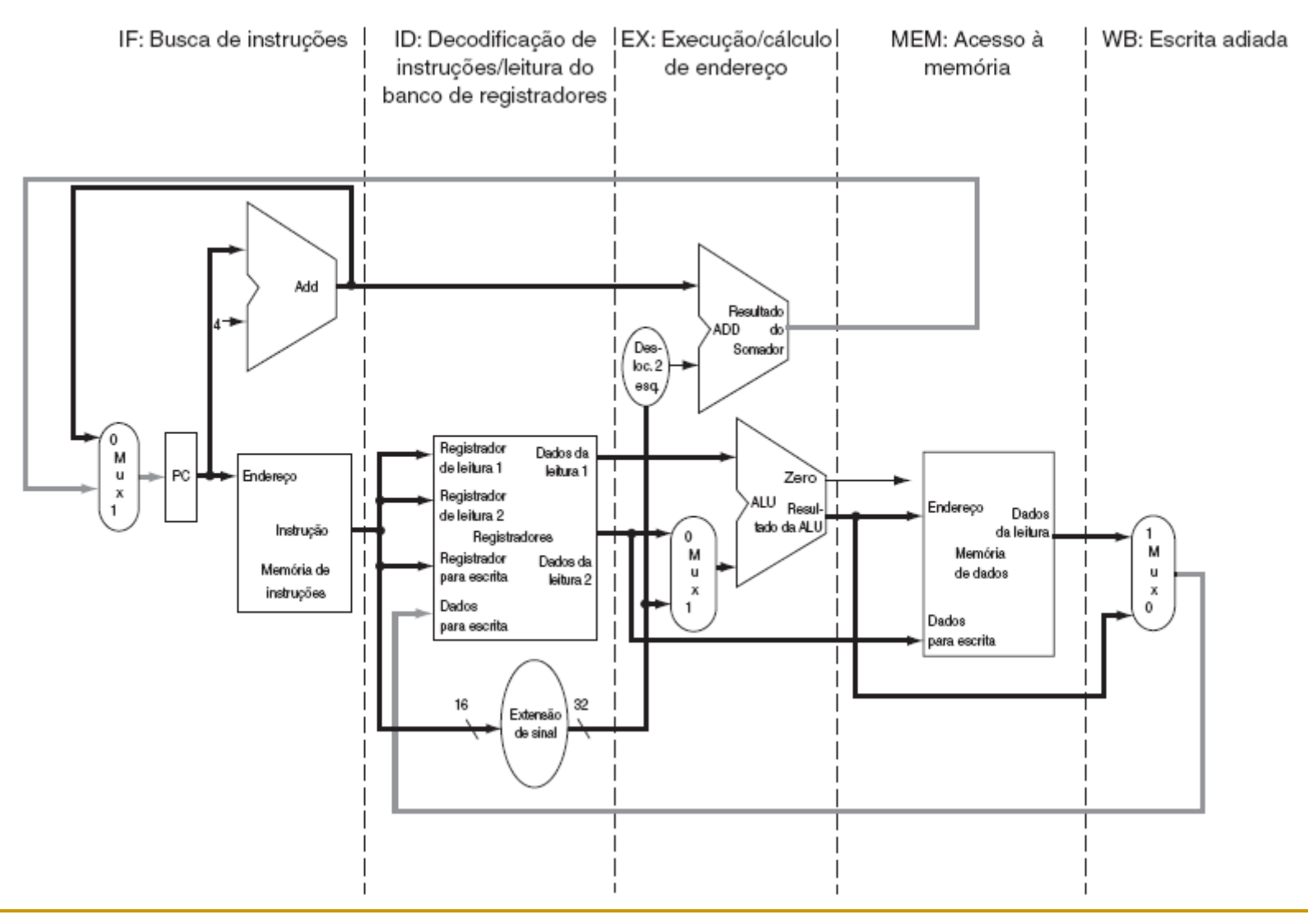

- **Considerações:** 
	- Cada etapa da instrução pode ser mapeada no caminho de dados da esquerda para a direita;
	- As únicas exceções são:
		- a atualização do PC, linhas em negrito, que envia o resultado da ULA e
		- a etapa de escrita do resultado, onde os dados da memória são enviados para a esquerda (escrita no banco de registradores)

#### **Caminho de Dados usando Como vimos no caminho de dados de múltiplos** ciclos é necessários a inserção de registradores para "salvar" cada estágio do pipeline;

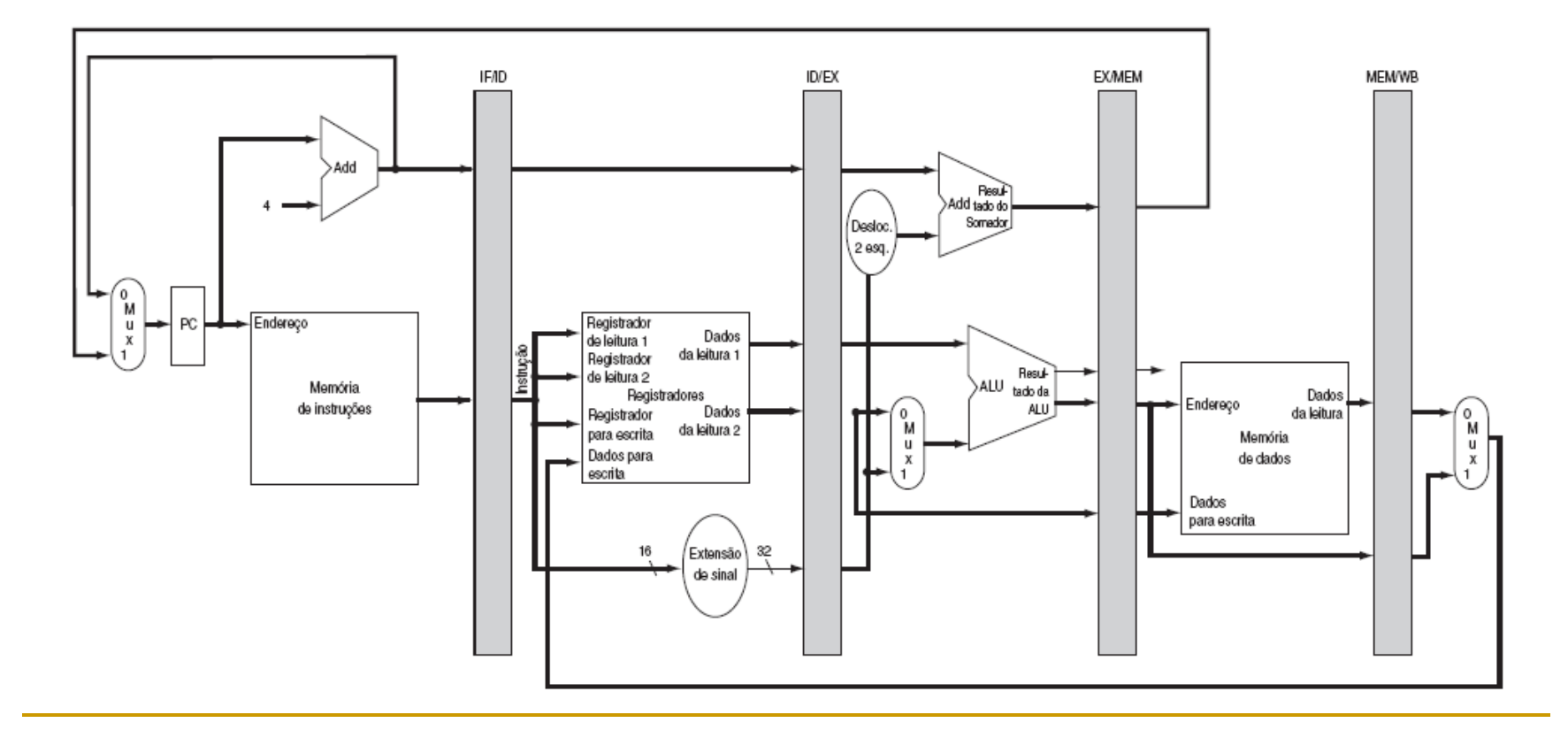

- **Considerações:** 
	- □ Os registradores são rotulados pelos nomes dos estágios que separam, por exemplo, IF/ID porque separa os estágios de busca de instruções e decodificação de instrução;
	- □ Os registradores precisam ser grandes o suficiente para armazenar todos os dados correspondentes às linhas que passam por eles. Por exemplo, IF/ID precisa ter 64 bits de largura, pois precisa manter a instrução de 32 bits lida da memória e o endereço incrementado de 32 bits no PC;
		- $ID/EX = 128 \text{ bits}$ ;
		- $EX/MEM = 97 bits;$
		- **P**  $MEM/WB = 64$   $\mu$ **bits**; nardo Barreto Campos 23/38

 Vejamos como a instrução lw passa pelos cinco estágios de execução do pipeline:

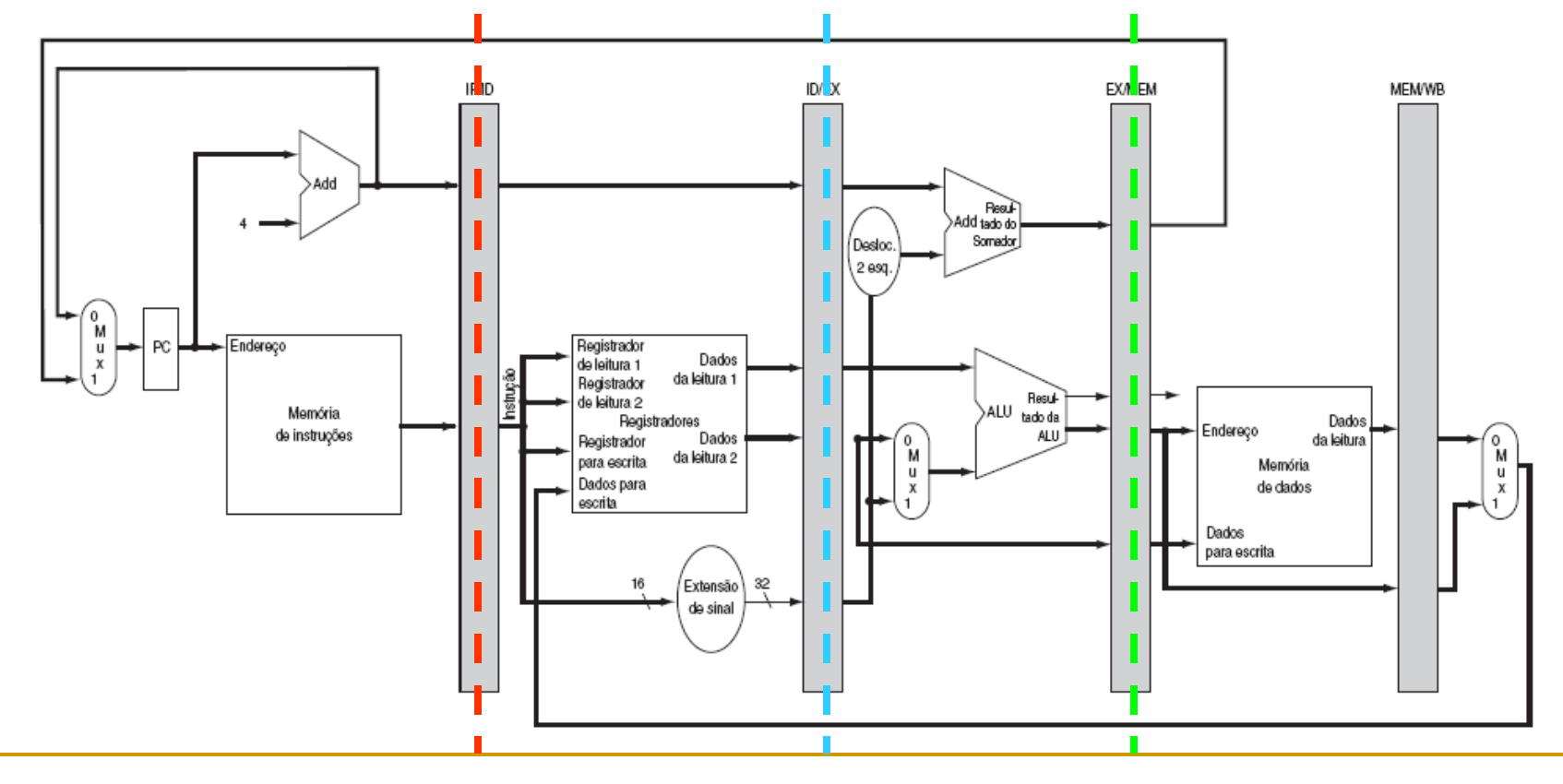

- **Considerações:** 
	- □ Embora o load só precise do registrador de cima no segundo estágio, o processador não sabe que instrução está sendo decodificada, de modo que estende o sinal da constante de 16 bits e lê os dois registradores para o registrador de pipeline ID/EX;
	- D Não precisamos de todos os três operando, mas simplifica o controle manter todos os três;
	- No terceiro estágio, o registrador é acrescentado ao imediato com sinal estendido e a soma é colocada no registrador de pipeline EX/MEM;

 Vejamos como a instrução lw pelos dois últimos estágios de execução do pipeline:

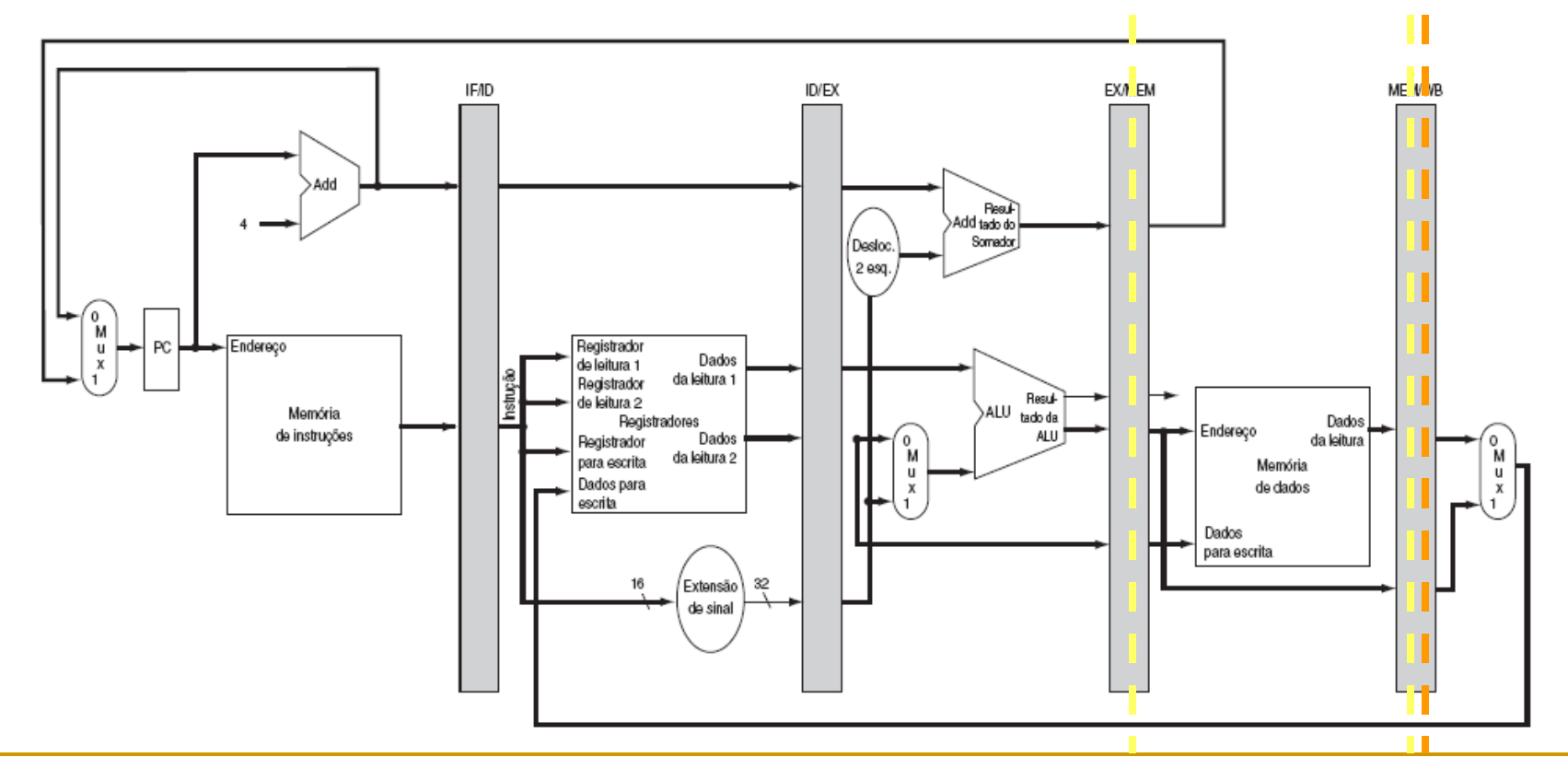

- **Considerações:** 
	- No quarto estágio a memória de dados é lida por meio do endereço no registrador de pipeline EX/MEM, e os dados são colocados no registrador de pipeline MEM;WB;
	- No quinto e último estágio, os dados são lidos do registrador de pipeline MEM/WB e escritos no banco de registradores no meio do caminho de dados;
	- □ Qual o bug que existe no projeto da instrução load? Por exemplo, qual a instrução fornece o número do registrador de escrita? Resposta: IF/ID, logo precisamos preservar o número do registrador de destino na instrução load;

#### **Caminho de Dados usando - Caminho de dados Ra inpeline corrigido para** lidar corretamente com a instrução load:

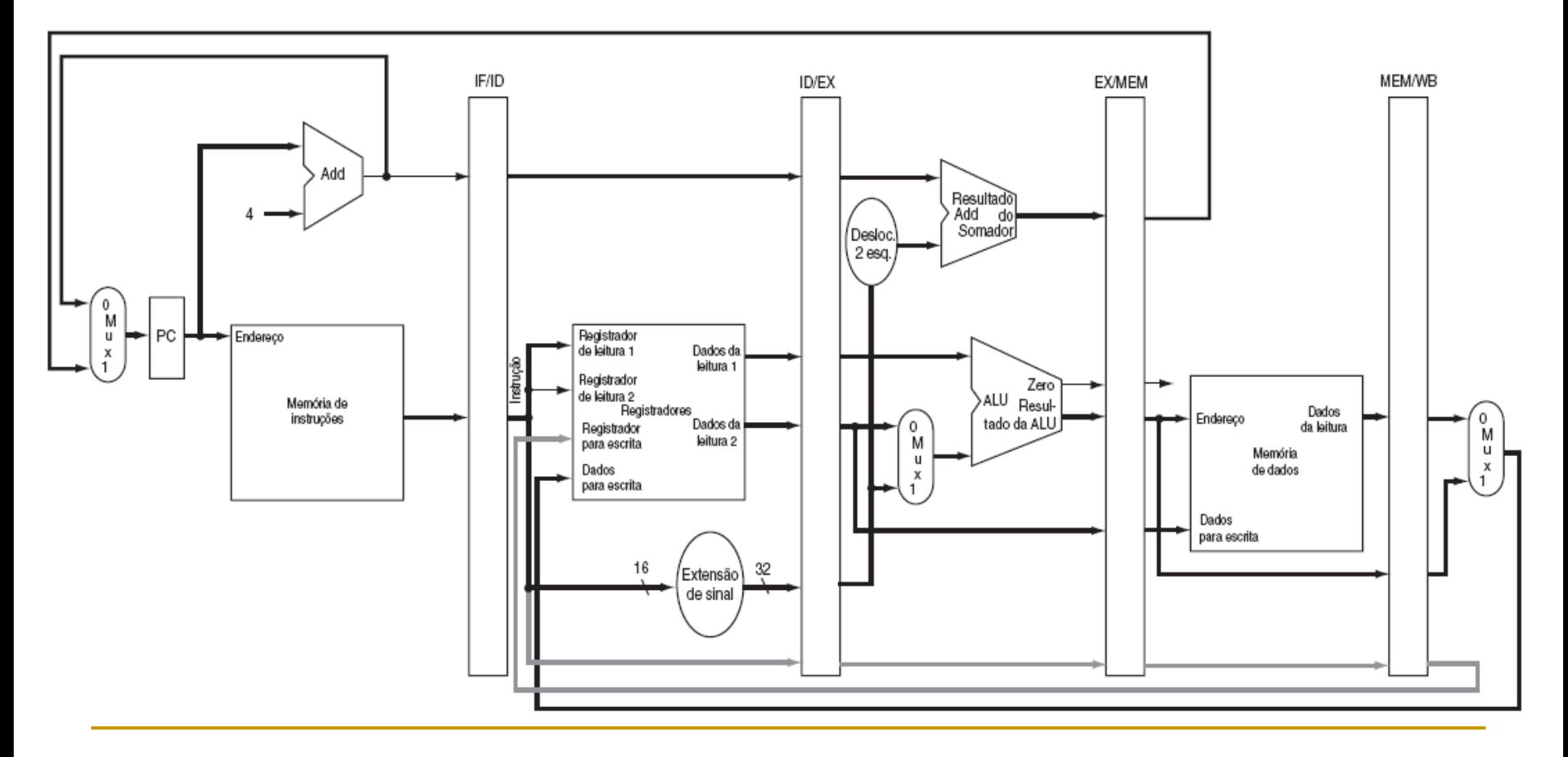

# **Representação Gráfica do**

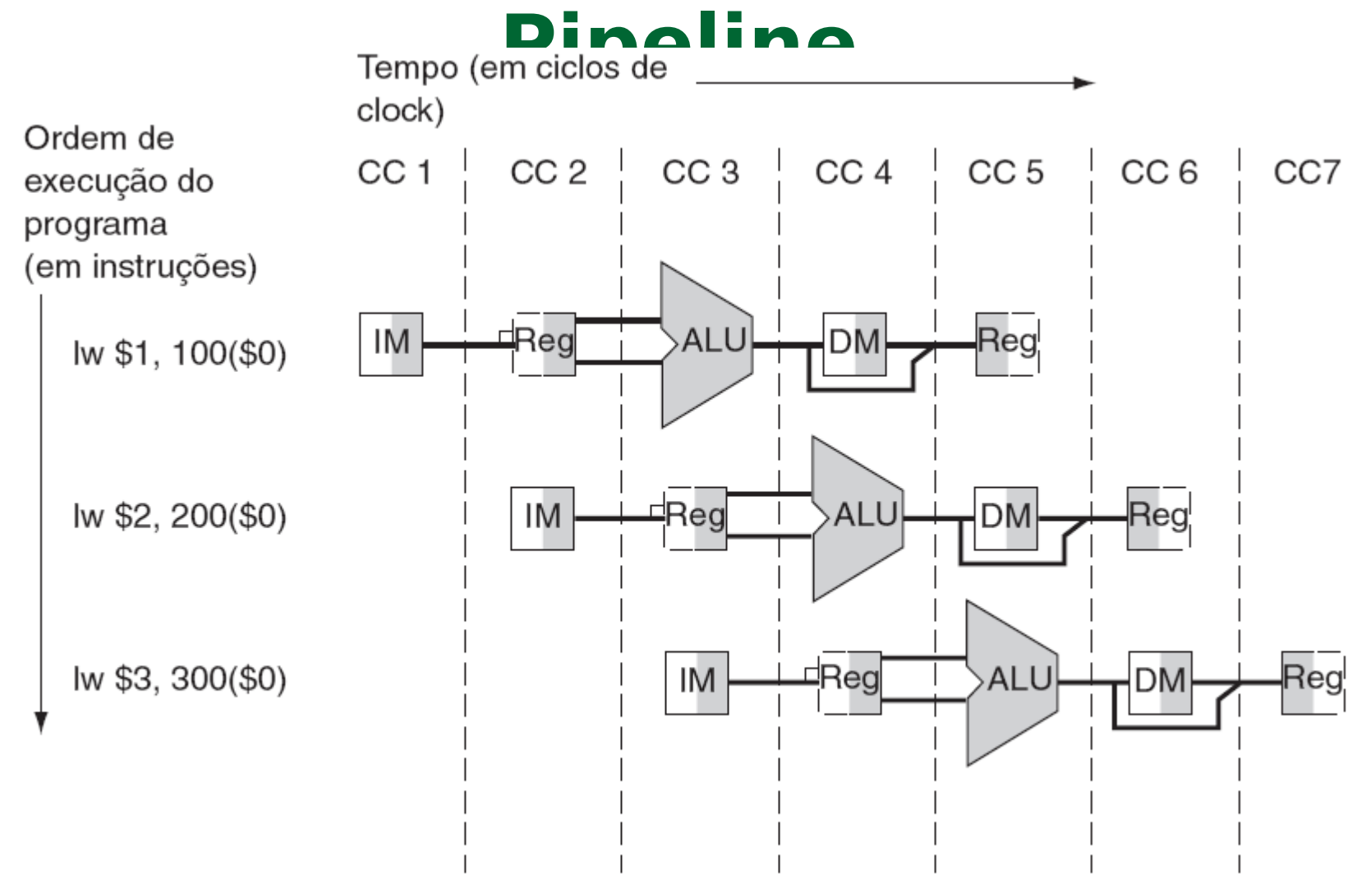

# **Representação Gráfica do Pipeline**

- **Considerações:** 
	- Pode ajudar a responder questões como estas:
		- quantos ciclos leva para executar esse código
		- qual é a ALU sendo executada durante o ciclo 4?
		- use essa representação para ajudar a entender os caminhos de dados

#### **Controle de um Pipeline**

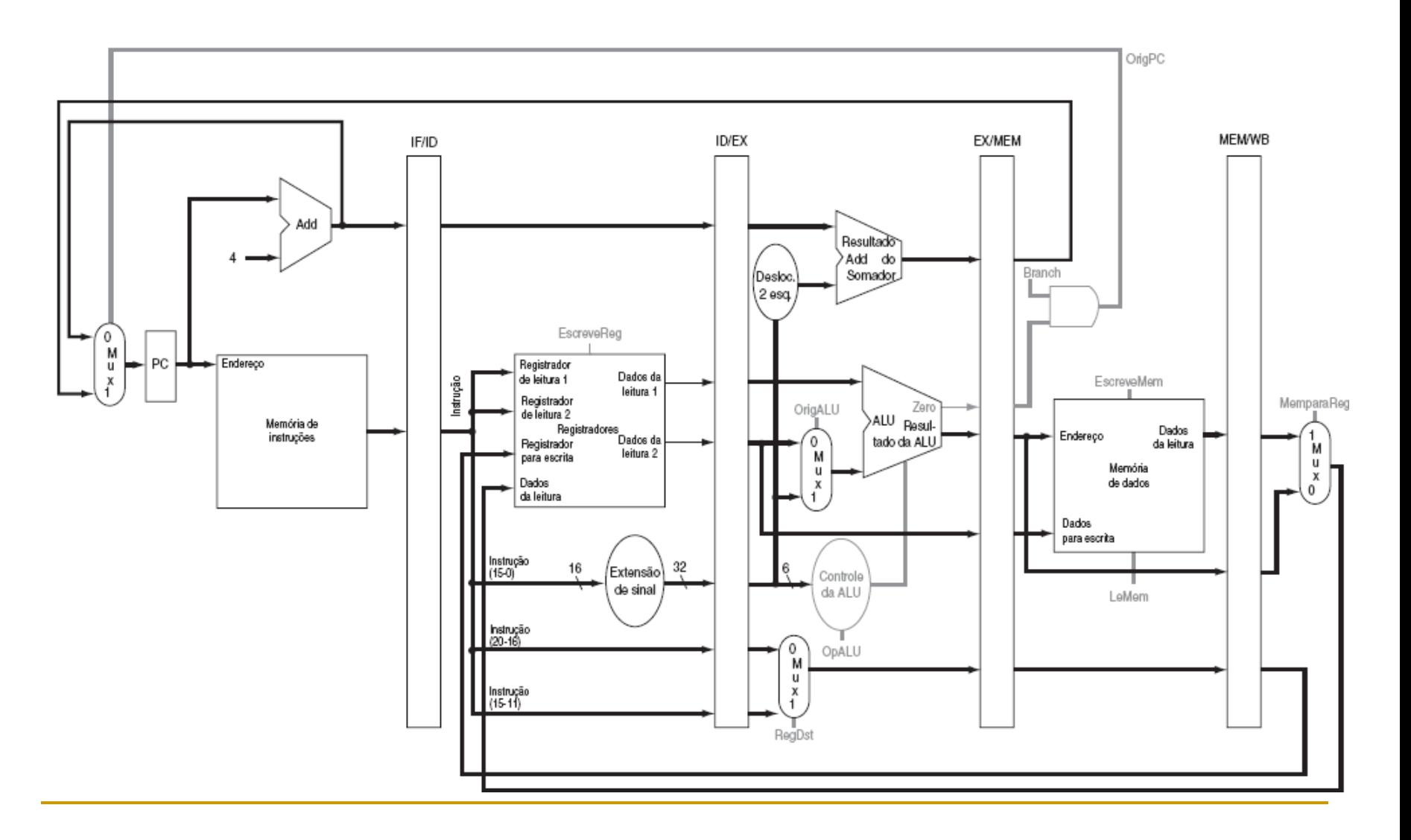

# **Controle de um Pipeline**

 As duas tabelas são idênticas, mas a segunda foi organizada em três grupos, correspondentes aos três últimos estágios do pipeline:

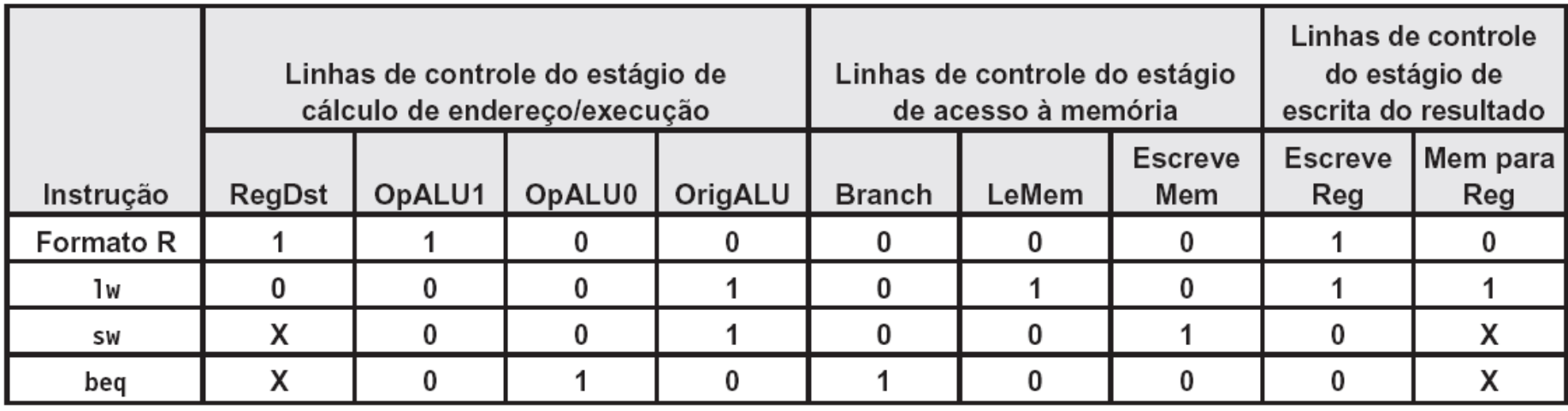

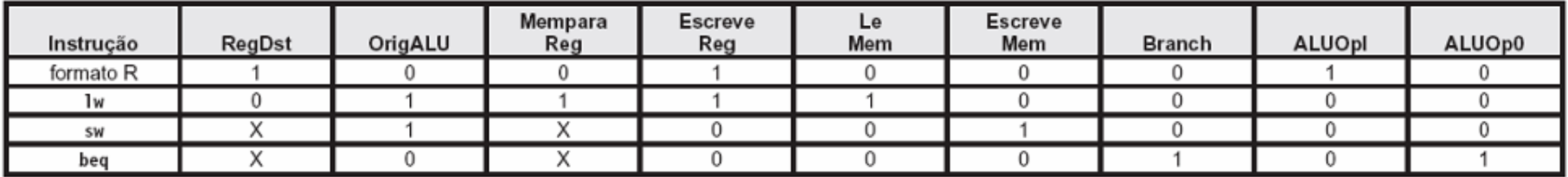

# **Controle de um Pipeline**

 Antes de finalizar nosso pipeline com sinais de controle, precisamos inserir sinais nos registradores de pipeline:

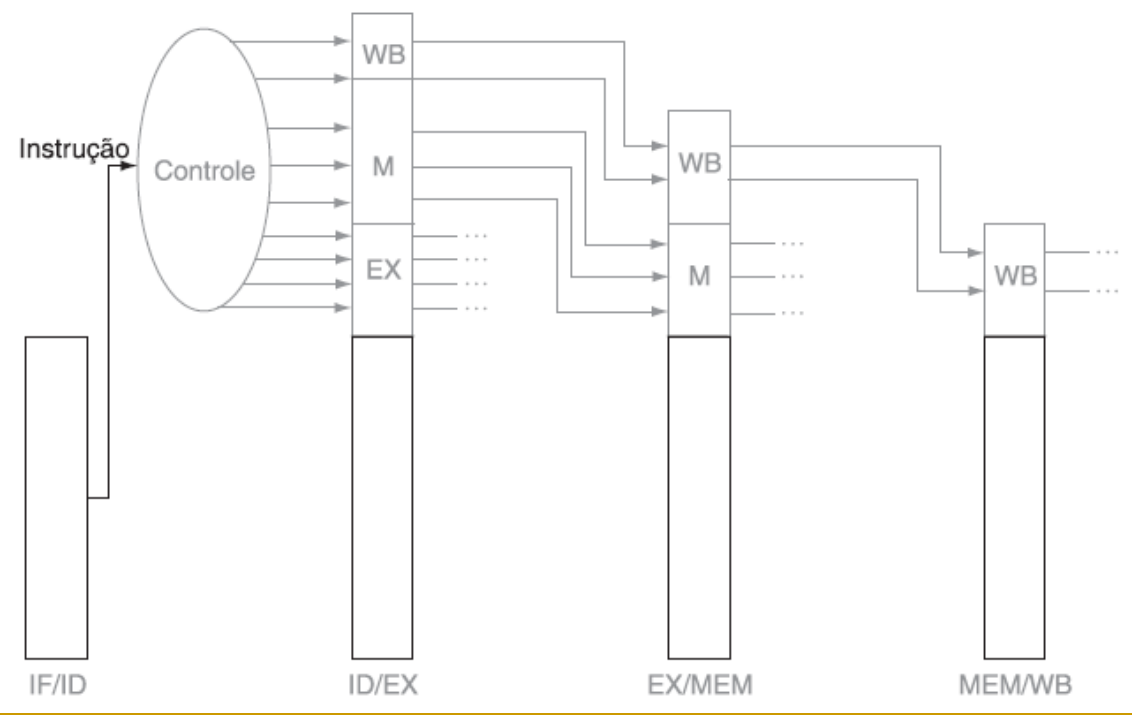

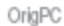

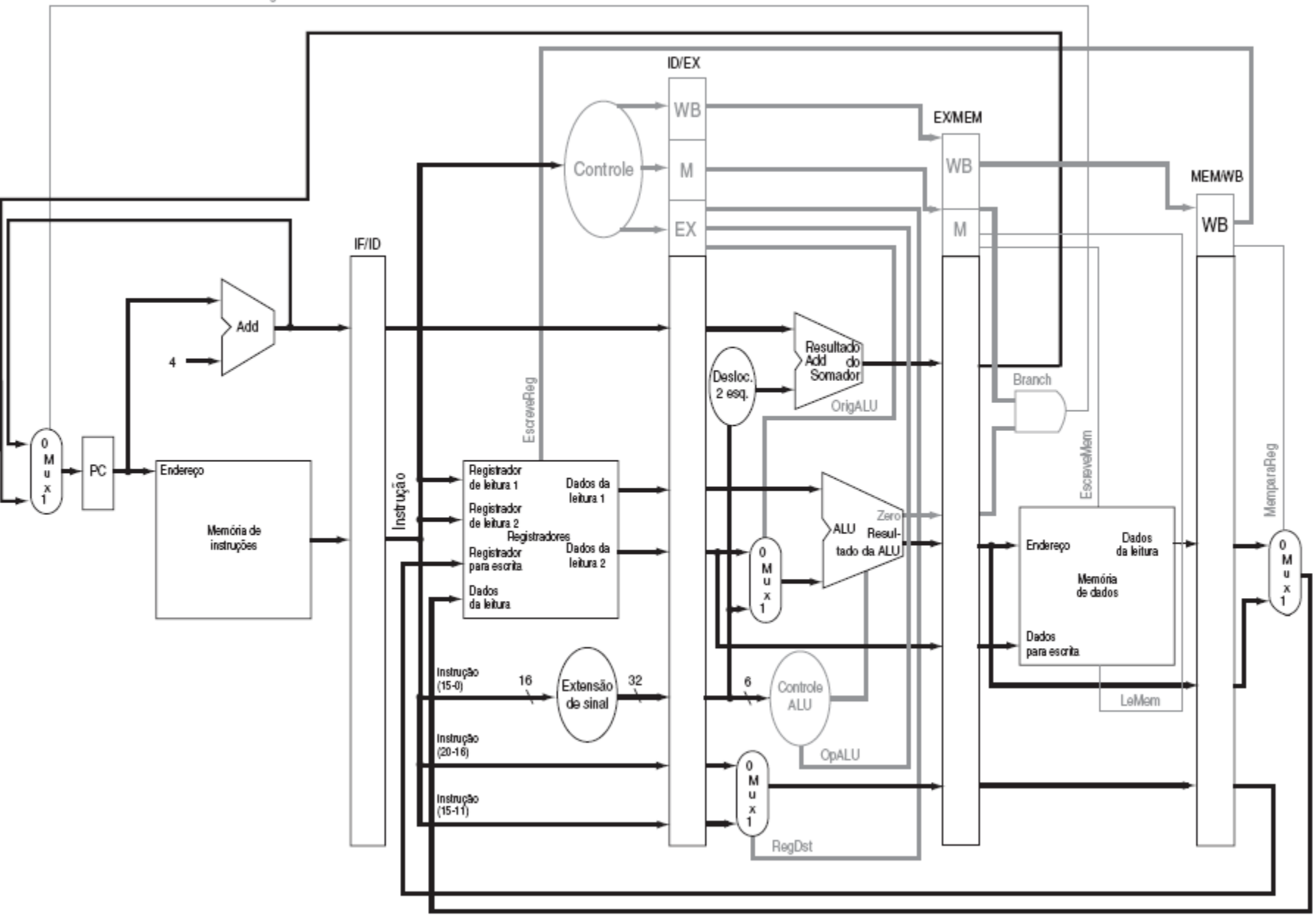

# **Forwarding**

- **Bastante usado para solucionar o risco de dados,** o forwarding, usa resultados temporários antes mesmo que eles sejam escritos;
- **Existem dois tipos de forwarding:** 
	- forwarding do arquivo de registrador para manipular read/write para o mesmo registrador
	- □ forwarding da ALU;
- Vejamos na figura a seguir uma representação gráfica do forwarding;

#### **Forwarding**

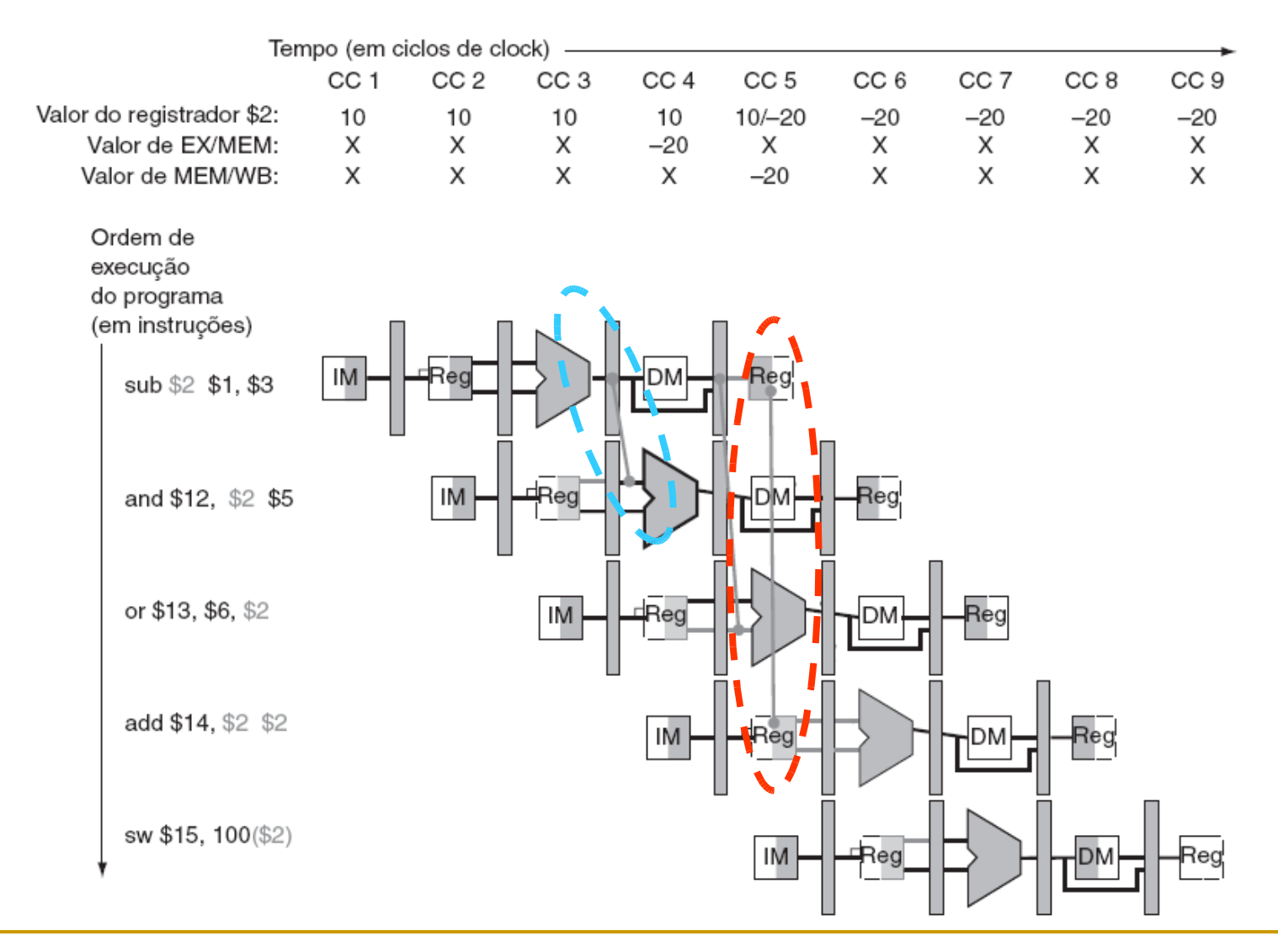

#### **Forwarding**

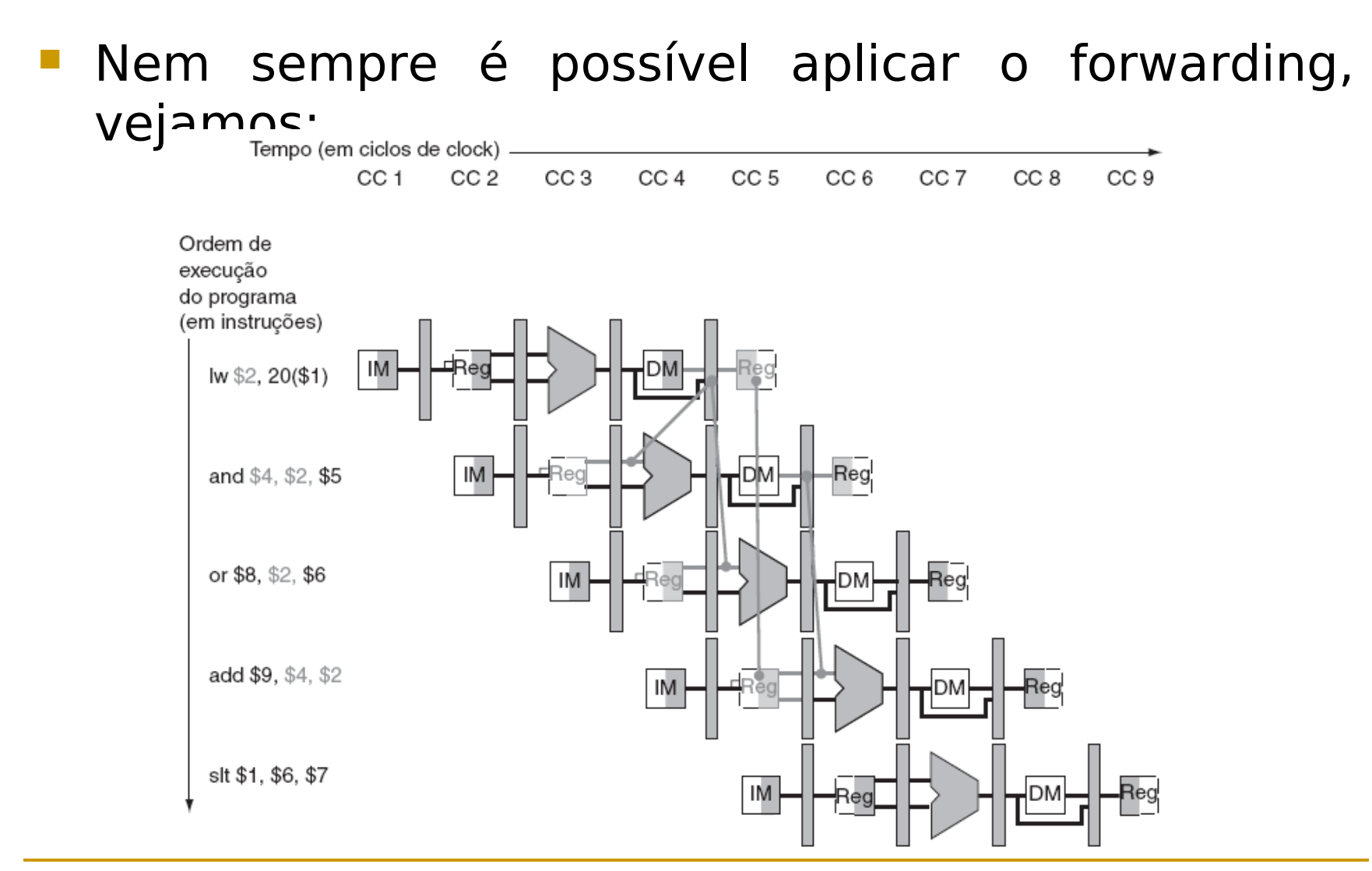

# **Bibliografia**

**PATERSON, D. A. & HENNESSY, J. L. Organização e** Projeto de Computadores: a interface hardware/software, Editora Campus. 3ª ed. RJ: 2005.